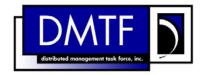

2

3

4

**Document Number: DSP0810** 

Date: 2009-07-14

Version: 1.0.0

## **Record Log Profile SM CLP Mapping** 5

**Specification** 

7 **Document Type: Specification** 

8 **Document Status: DMTF Standard** 

**Document Language: E** 9

11 Copyright notice

- 12 Copyright © 2006, 2009 Distributed Management Task Force, Inc. (DMTF). All rights reserved.
- 13 DMTF is a not-for-profit association of industry members dedicated to promoting enterprise and systems
- 14 management and interoperability. Members and non-members may reproduce DMTF specifications and
- documents, provided that correct attribution is given. As DMTF specifications may be revised from time to
- time, the particular version and release date should always be noted.
- 17 Implementation of certain elements of this standard or proposed standard may be subject to third party
- patent rights, including provisional patent rights (herein "patent rights"). DMTF makes no representations
- 19 to users of the standard as to the existence of such rights, and is not responsible to recognize, disclose,
- 20 or identify any or all such third party patent right, owners or claimants, nor for any incomplete or
- 21 inaccurate identification or disclosure of such rights, owners or claimants. DMTF shall have no liability to
- any party, in any manner or circumstance, under any legal theory whatsoever, for failure to recognize,
- 23 disclose, or identify any such third party patent rights, or for such party's reliance on the standard or
- incorporation thereof in its product, protocols or testing procedures. DMTF shall have no liability to any
- party implementing such standard, whether such implementation is foreseeable or not, nor to any patent
- 26 owner or claimant, and shall have no liability or responsibility for costs or losses incurred if a standard is
- 27 withdrawn or modified after publication, and shall be indemnified and held harmless by any party
- 28 implementing the standard from any and all claims of infringement by a patent owner for such
- 29 implementations.
- For information about patents held by third-parties which have notified the DMTF that, in their opinion,
- 31 such patent may relate to or impact implementations of DMTF standards, visit
- 32 http://www.dmtf.org/about/policies/disclosures.php.

| 33 | CONTENTS |
|----|----------|
|    |          |

| 34       | Foreword                                                                  | 5  |
|----------|---------------------------------------------------------------------------|----|
| 35       | Introduction                                                              | 6  |
| 36       | 1 Scope                                                                   | 7  |
| 37       | 2 Normative References                                                    |    |
| 38       | 2.1 Approved References                                                   |    |
| 39       | 2.2 Other References                                                      | 7  |
| 40       | 3 Terms and Definitions                                                   | 7  |
| 41       | 4 Symbols and Abbreviated Terms                                           | 8  |
| 42       | 5 Recipes                                                                 | 9  |
| 43       | 6 Mappings                                                                | 9  |
| 44       | 6.1 CIM_ElementCapabilities                                               |    |
| 45       | 6.2 CIM_EnabledLogicalElementCapabilities                                 |    |
| 46       | 6.3 CIM_LogManagesRecord                                                  |    |
| 47       | 6.4 CIM_LogEntry                                                          |    |
| 48       | 6.5 CIM_RecordLog                                                         |    |
| 49<br>50 | 6.6 CIM_UseOfLog                                                          |    |
| 50       | ANNEX A (informative) Change Log                                          | 30 |
| 51       |                                                                           |    |
| 52       | Tables                                                                    |    |
| 53       | Table 1 – Command Verb Requirements for CIM_ElementCapabilities           | 9  |
| 54       | Table 2 – Command Verb Requirements for CIM_EnabledLogicalElementCapabili |    |
| 55       | Table 3 – Command Verb Requirements for CIM_LogManagesRecord              |    |
| 56       | Table 4 – Command Verb Requirements for CIM_LogEntry                      |    |
| 57       | Table 5 – Command Verb Requirements for CIM_RecordLog                     |    |
| 58       | Table 6 – Command Verb Requirements for CIM_UseOfLog                      |    |
| 59       | Table 6 Command Voto Hogenomente for Office Com_CoconEcg                  |    |

| 61       |                    | Foreword                                                                                                    |
|----------|--------------------|----------------------------------------------------------------------------------------------------|
| 62<br>63 |                    | ord Log Profile SM CLP Mapping Specification (DSP0810) was prepared by the Server ment Working Group.          |
| 64       | Conve              | ntions                                                                                                    |
| 65<br>66 |                    | udo-code conventions utilized in this document are the Recipe Conventions as defined in SNIA 1.0, section 7.6. |
| 67       | Ackno              | wledgements                                                                                                    |
| 68<br>69 | The auth<br>Group: | ors wish to acknowledge the following participants from the DMTF Server Management Working                     |
| 70       | •                  | Khachatur Papanyan – Dell Inc.                                                                                 |
| 71       | •                  | Jon Hass – Dell, Inc.                                                                                          |
| 72       | •                  | Jeff Hilland – HP                                                                                              |
| 73       | •                  | Christina Shaw – HP                                                                                            |
| 74       | •                  | Aaron Merkin – IBM                                                                                             |
| 75       | •                  | Jeff Lynch – IBM                                                                                               |
| 76       | •                  | Perry Vincent – Intel                                                                                          |
| 77       | •                  | John Leung – Intel                                                                                             |

| 79 | Introduction |
|----|--------------|
|    |              |

| 80<br>81<br>82<br>83 | This document defines the SM CLP mapping for CIM elements described in the <u>Record Log Profile</u> . The information in this specification, combined with the <u>SM CLP-to-CIM Common Mapping Specification 1.0</u> , is intended to be sufficient to implement SM CLP commands relevant to the classes, properties, and methods described in the <u>Record Log Profile</u> using CIM operations. |
|----------------------|----------------------------------------------------------------------------------------------------|
| 84<br>85             | The target audience for this specification is implementers of the SM CLP support for the <u>Record Log Profile</u> .                                                                                                    |

## Record Log Profile SM CLP Mapping Specification

# 87 **1 Scope**

- 88 This specification contains the requirements for an implementation of the SM CLP to provide access to,
- and implement the behaviors of, the *Record Log Profile*.

## 90 2 Normative References

- 91 The following referenced documents are indispensable for the application of this document. For dated
- 92 references, only the edition cited applies. For undated references, the latest edition of the referenced
- 93 document (including any amendments) applies.

### 94 2.1 Approved References

- 95 DMTF DSP0216, SM CLP-to-CIM Common Mapping Specification 1.0,
- 96 http://www.dmtf.org/standards/published\_documents/DSP0216\_1.0.pdf
- 97 DMTF DSP1010, Record Log Profile1.0,
- 98 http://www.dmtf.org/stadards/published\_documents/DSP1010\_1.0.pdf
- 99 SNIA, Storage Management Initiative Specification (SMI-S) 1.1.0,
- 100 http://www.snia.org/tech\_activities/standards/curr\_standards/smi

### 101 2.2 Other References

- 102 ISO/IEC Directives, Part 2, Rules for the structure and drafting of International Standards,
- 103 http://isotc.iso.org/livelink/livelink.exe?func=ll&objld=4230456&objAction=browse&sort=subtype

## 104 3 Terms and Definitions

- For the purposes of this document, the following terms and definitions apply.
- 106 **3.1**
- 107 can
- 108 used for statements of possibility and capability, whether material, physical, or causal
- 109 3.2
- 110 cannot
- 111 used for statements of possibility and capability, whether material, physical or causal
- 112 **3.3**
- 113 conditional
- indicates requirements to be followed strictly in order to conform to the document when the specified
- 115 conditions are met
- 116 **3.4**
- 117 mandatory
- indicates requirements to be followed strictly in order to conform to the document and from which no
- 119 deviation is permitted

- 120 **3.5**
- 121 **may**
- indicates a course of action permissible within the limits of the document
- 123 **3.6**
- 124 need not
- indicates a course of action permissible within the limits of the document
- 126 **3.7**
- 127 optional
- indicates a course of action permissible within the limits of the document
- 129 **3.8**
- 130 shall
- indicates requirements to be followed strictly in order to conform to the document and from which no
- 132 deviation is permitted
- 133 **3.9**
- 134 shall not
- indicates requirements to be followed strictly in order to conform to the document and from which no
- 136 deviation is permitted
- 137 **3.10**
- 138 should
- 139 indicates that among several possibilities, one is recommended as particularly suitable, without
- mentioning or excluding others, or that a certain course of action is preferred but not necessarily required
- 141 **3.11**
- 142 should not
- 143 indicates that a certain possibility or course of action is deprecated but not prohibited

## 144 4 Symbols and Abbreviated Terms

- 145 The following symbols and abbreviations are used in this document.
- 146 **4.1**
- 147 **CIM**
- 148 Common Information Model
- 149 **4.2**
- 150 **CLP**
- 151 Command Line Protocol
- 152 **4.3**
- 153 **DMTF**
- 154 Distributed Management Task Force
- 155 **4.4**
- 156 **IETF**
- 157 Internet Engineering Task Force

- 158 **4.5**
- 159 **SM**
- 160 Server Management
- 161 **4.6**
- 162 **SMI-S**
- 163 Storage Management Initiative Specification
- 164 **4.7**

- 165 **SNIA**
- 166 Storage Networking Industry Association

## 5 Recipes

- The following is a list of the common recipes used by the mappings in this specification. For a definition of each recipe, see the *SM CLP-to-CIM Common Mapping Specification 1.0* (DSP0216).
- 170 smResetRSC
- smShowInstance
- smShowInstances
- smShowAssociationInstance
- smShowAssociationInstances
- 175 smStartRSC
- 176 smStopRSC

## 177 6 Mappings

- 178 The following sections detail the mapping of CLP verbs to CIM Operations for each CIM class defined in
- the Record Log Profile. Requirements specified here related to support for a CLP verb for a particular
- 180 class are solely within the context of this profile.

## 181 6.1 CIM\_ElementCapabilities

- 182 The cd, exit, help, and version verbs shall be supported as described in DSP0216.
- 183 Table 1 lists each SM CLP verb, the required level of support for the verb in conjunction with the target
- class, and, when appropriate, a cross-reference to the section detailing the mapping for the verb and
- target. Table 1 is for informational purposes only; in case of a conflict between Table 1 and requirements
- detailed in the following sections, the text detailed in the following sections supersedes the information in
- 187 Table 1.

188

### Table 1 – Command Verb Requirements for CIM\_ElementCapabilities

| Command Verb | Requirement   | Comments |
|--------------|---------------|----------|
| Create       | Not supported |          |
| Delete       | Not supported |          |
| Dump         | Not supported |          |
| Load         | Not supported |          |
| Reset        | Not supported |          |

| Command Verb | Requirement   | Comments  |
|--------------|---------------|-----------|
| Set          | Not supported |           |
| Show         | Shall         | See 6.1.2 |
| Start        | Not supported |           |
| Stop         | Not supported |           |

- 189 No mapping is defined for the following verbs for the specified target: create, delete, dump, exit,
- 190 load, reset, set, start, and stop.

#### **Ordering of Results** 191 6.1.1

- 192 When results are returned for multiple instances of CIM ElementCapabilities, implementations shall
- 193 utilize the following algorithm to produce the natural (that is, default) ordering:
- 194 Results for CIM\_ElementCapabilities are unordered; therefore, no algorithm is defined.

#### 6.1.2 Show 195

- This section describes how to implement the show verb when applied to an instance of 196
- CIM ElementCapabilities. Implementations shall support the use of the show verb with 197
- 198 CIM\_ElementCapabilities.

#### 6.1.2.1 199 Show Command Form for Multiple Instances Target -CIM\_EnabledLogicalElementCapabilities Reference 200

- 201 This command form is used to show many instances of CIM\_ElementCapabilities. This command form
- 202 corresponds to a show command issued against instances of CIM\_ElementCapabilities where only one
- reference is specified and the reference is to the scoping instance of 203
- CIM EnabledLogicalElementCapabilities. 204

#### 205 6.1.2.1.1 **Command Form**

206 show <CIM\_ElementCapabilities multiple instances>

#### 207 6.1.2.1.2 **CIM Requirements**

- 208 See CIM ElementCapabilities in the "CIM Elements" section of the Record Log Profile for the list of
- mandatory properties. 209

#### 6.1.2.1.3 210 **Behavior Requirements**

#### 6.1.2.1.3.1 **Preconditions** 211

- 212 In this section \$instance represents the instance of CIM\_EnabledLogicalElementCapabilities which is
- 213 referenced by CIM\_ElementCapabilities.
- 214 #all is true if the "-all" option was specified with the command; otherwise, #all is false.

#### 215 6.1.2.1.3.2 Pseudo Code

```
216
      #propertylist[] = NULL;
217
      if ( false == #all)
218
       {
219
          #propertylist[] = <array of mandatory non-key property names (see CIM</pre>
220
              Requirements)>;
221
```

### 225 6.1.2.2 Show Command Form for a Single Instance – CIM\_RecordLog Reference

- 226 This command form is used to show a single instance of CIM\_ElementCapabilities. This command form
- 227 corresponds to a show command issued against a single instance of CIM\_ElementCapabilities where
- 228 only one reference is specified and the reference is to the instance of CIM\_RecordLog.

### 229 **6.1.2.2.1** Command Form

230 show <CIM\_ElementCapabilities single instance>

### 231 **6.1.2.2.2 CIM Requirements**

- 232 See CIM\_ElementCapabilities in the "CIM Elements" section of the Record Log Profile for the list of
- 233 mandatory properties.
- 234 **6.1.2.2.3 Behavior Requirements**
- 235 **6.1.2.2.3.1** Preconditions
- 236 In this section \$instance represents the instance of CIM RecordLog which is referenced by
- 237 CIM ElementCapabilities.
- 238 #all is true if the "-all" option was specified with the command; otherwise, #all is false.

### 239 **6.1.2.2.3.2** Pseudo Code

```
240
      #propertylist[] = NULL;
241
      if ( false == #all)
242
243
          #propertylist[] = <array of mandatory non-key property names (see CIM</pre>
244
             Requirements)>;
245
246
      &smShowAssociationInstances ( "CIM_ElementCapabilities", $instance.getInstancePath(),
247
          #propertylist[] );
248
      &smEnd;
```

### 249 6.1.2.3 Show Command Form for a Single Instance Target – Both References

- 250 This command form is for the show verb applied to a single instance. This command form corresponds to
- 251 a show command issued against CIM\_ElementCapabilities where both references are specified and
- 252 therefore the desired instance is unambiguously identified.
- 253 **6.1.2.3.1 Command Form**
- 254 show <CIM\_ElementCapabilities single instance>
- 255 **6.1.2.3.2 CIM Requirements**
- See CIM\_ElementCapabilities in the "CIM Elements" section of the <u>Record Log Profile</u> for the list of
- 257 mandatory properties.

- 258 6.1.2.3.3 Behavior Requirements
- 259 **6.1.2.3.3.1 Preconditions**
- 260 In this section \$instanceA represents the referenced instance of CIM\_RecordLog through the
- 261 CIM\_ElementCapabilities association. \$instanceB represents the instance of
- 262 CIM\_EnabledLogicalElementCapabilities which is referenced by CIM\_ElementCapabilities.
- 263 #all is true if the "-all" option was specified with the command; otherwise, #all is false.

### 6.1.2.3.3.2 Pseudo Code

264

274

276

277

278

279 280

281

```
265
      #propertylist[] = NULL;
266
      if ( false == #all)
267
268
          #propertylist[] = <array of mandatory non-key property names (see CIM</pre>
269
             Requirements)>;
270
271
      &smShowAssociationInstance ( "CIM_ElementCapabilities", $instanceA.getInstancePath(),
272
          $instanceB.getInstancePath(), #propertylist[] );
273
      &smEnd;
```

## 6.2 CIM\_EnabledLogicalElementCapabilities

275 The cd, exit, help and version verbs shall be supported as described in DSP0216.

Table 2 lists each SM CLP verb, the required level of support for the verb in conjunction with the target class, and, when appropriate, a cross-reference to the section detailing the mapping for the verb and target. Table 2 is for informational purposes only; in case of a conflict between Table 2 and requirements detailed in the following sections, the text detailed in the following sections supersedes the information in Table 2.

### Table 2 – Command Verb Requirements for CIM EnabledLogicalElementCapabilities

| Command Verb | Requirement   | Comments   |
|--------------|---------------|------------|
| Create       | Not supported |            |
| Delete       | Not supported |            |
| Dump         | Not supported |            |
| Load         | Not supported |            |
| Reset        | Not supported |            |
| Set          | Not supported |            |
| Show         | Shall         | See 6.2.2. |
| Start        | Not supported |            |
| Stop         | Not supported |            |

No mapping is defined for the following verbs for the specified target: create, delete, dump, load, reset, start, and stop.

### 284 6.2.1 Ordering of Results

- 285 When results are returned for multiple instances of CIM\_EnabledLogicalElementCapabilities,
- 286 implementations shall utilize the following algorithm to produce the natural (that is, default) ordering:
- Results for CIM\_EnabledLogicalElementCapabilities are unordered; therefore, no algorithm is defined.
- 289 **6.2.2** Show
- 290 This section describes how to implement the show verb when applied to an instance of
- 291 CIM\_EnabledLogicalElementCapabilities. Implementations shall support the use of the show verb with
- 292 CIM EnabledLogicalElementCapabilities.
- 293 6.2.2.1 Show Command Form for Multiple Instances Target
- 294 This command form is used to show many instances of CIM EnabledLogicalElementCapabilities.
- 295 **6.2.2.1.1 Command Form**
- 296 show <CIM\_EnabledLogicalElementCapabilities multiple instances>
- 297 **6.2.2.1.2 CIM Requirements**
- 298 See CIM\_EnabledLogicalElementCapabilities in the "CIM Elements" section of the Record Log Profile for
- 299 the list of mandatory properties.
- 300 6.2.2.1.3 Behavior Requirements
- 301 **6.2.2.1.3.1** Preconditions
- 302 In this section \$containerInstance represents the instance of CIM\_ConcreteCollection with
- 303 ElementName property that contains "Capabilities" and is associated to the targeted instances of
- 304 CIM EnabledLogicalElementCapabilities through the CIM MemberOfCollection association.
- 305 #all is true if the "-all" option was specified with the command; otherwise, #all is false.

### 306 **6.2.2.1.3.2** Pseudo Code

```
307
      #propertylist[] = NULL;
308
      if ( false == #all)
309
      {
310
          #propertylist[] = <array of mandatory non-key property names (see CIM</pre>
311
             Requirements)>;
312
313
      &smShowInstances ( "CIM EnabledLogicalElementCapabilities", "CIM MemberOfCollection",
314
          $containerInstance.getInstancePath(), #propertylist[] );
      &smEnd;
315
```

### 316 6.2.2.2 Show Command Form for a Single Instance Target

- 317 This command form is used to show a single instance of CIM EnabledLogicalElementCapabilities.
- 318 **6.2.2.2.1 Command Form**
- 319 show <CIM\_EnabledLogicalElementCapabilities single instance>

### 320 **6.2.2.2.2 CIM Requirements**

- See CIM\_EnabledLogicalElementCapabilities in the "CIM Elements" section of the <u>Record Log Profile</u> for the list of mandatory properties.
- and not of mandatory proportion

### 323 **6.2.2.2.3 Behavior Requirements**

### 324 **6.2.2.2.3.1** Preconditions

325 In this section \$instance represents the targeted instance of CIM EnabledLogicalElementCapabilities.

```
326 $instance=<CIM_EnabledLogicalElementCapabilities single instance>;
```

327 #all is true if the "-all" option was specified with the command; otherwise, #all is false.

### 6.2.2.2.3.2 Pseudo Code

328

337

344

### 6.3 CIM\_LogManagesRecord

338 The cd, exit, help, and version verbs shall be supported as described in DSP0216.

Table 3 lists each SM CLP verb, the required level of support for the verb in conjunction with the target class, and, when appropriate, a cross-reference to the section detailing the mapping for the verb and target. Table 3 is for informational purposes only; in case of a conflict between Table 3 and requirements detailed in the following sections, the text detailed in the following sections supersedes the information in Table 3.

### Table 3 – Command Verb Requirements for CIM\_LogManagesRecord

| Command Verb | Requirement   | Comments   |
|--------------|---------------|------------|
| Create       | Not supported |            |
| Delete       | Not supported |            |
| Dump         | Not supported |            |
| Load         | Not supported |            |
| Reset        | Not supported |            |
| Set          | Not supported |            |
| Show         | Shall         | See 6.3.2. |
| Start        | Not supported |            |
| Stop         | Not supported |            |

No mapping is defined for the following verbs for the specified target: create, delete, dump, exit, load, reset, set, start, and stop.

### 347 6.3.1 Ordering of Results

- When results are returned for multiple instances of CIM\_LogManagesRecord, implementations shall
- utilize the following algorithm to produce the natural (that is, default) ordering:
- Results for CIM LogManagesRecord are unordered; therefore, no algorithm is defined.

### 351 **6.3.2 Show**

- 352 This section describes how to implement the show verb when applied to an instance of
- 353 CIM LogManagesRecord. Implementations shall support the use of the show verb with
- 354 CIM\_LogManagesRecord.

### 355 6.3.2.1 Show Command Form for Multiple Instances Target – CIM\_RecordLog Reference

- 356 This command form is used to show many instances of CIM\_LogManagesRecord. This command form
- 357 corresponds to a show command issued against instances of CIM\_LogManagesRecord where only one
- 358 reference is specified and the reference is to the scoping instance of CIM\_RecordLog

### 359 **6.3.2.1.1 Command Form**

360 show <CIM\_LogManagesRecord multiple instances>

### 361 **6.3.2.1.2 CIM Requirements**

- 362 See CIM\_LogManagesRecord in the "CIM Elements" section of the Record Log Profile for the list of
- 363 mandatory properties.

### 364 6.3.2.1.3 Behavior Requirements

### 365 **6.3.2.1.3.1** Preconditions

- In this section \$instance represents the instance of CIM\_RecordLog which is referenced by
- 367 CIM LogManagesRecord.
- 368 #all is true if the "-all" option was specified with the command; otherwise, #all is false.

### 369 **6.3.2.1.3.2** Pseudo Code

```
370
      #propertylist[] = NULL;
371
      if ( false == #all)
372
373
          #propertylist[] = <array of mandatory non-key property names (see CIM</pre>
374
             Requirements)>;
375
376
      &smShowAssociationInstances ( "CIM_LogManagesRecord", $instance.getInstancePath(),
377
          #propertylist[] );
      &smEnd;
378
```

### 379 6.3.2.2 Show Command Form for a Single Instance – CIM\_LogEntry Reference

- 380 This command form is used to show a single instance of CIM\_LogManagesRecord. This command form
- 381 corresponds to a show command issued against a single instance of CIM\_LogManagesRecord where
- 382 only one reference is specified and the reference is to the instance of CIM LogEntry.

### 383 **6.3.2.2.1 Command Form**

384 show <CIM\_LogManagesRecord single instance>

- 385 **6.3.2.2.2 CIM Requirements**
- 386 See CIM\_LogManagesRecord in the "CIM Elements" section of the <u>Record Log Profile</u> for the list of
- 387 mandatory properties.
- 388 6.3.2.2.3 Behavior Requirements
- 389 **6.3.2.2.3.1 Preconditions**
- 390 In this section \$instance represents the instance of CIM LogEntry which is referenced by
- 391 CIM\_LogManagesRecord.
- 392 #all is true if the "-all" option was specified with the command; otherwise, #all is false.
- 393 **6.3.2.2.3.2** Pseudo Code

```
394
      #propertylist[] = NULL;
395
      if ( false == #all)
396
397
          #propertylist[] = <array of mandatory non-key property names (see CIM</pre>
398
             Requirements)>;
399
400
      &smShowAssociationInstances ( "CIM_LogManagesRecord", $instance.getInstancePath(),
401
          #propertylist[] );
402
      &smEnd;
```

- 403 6.3.2.3 Show Command Form for a Single Instance Target Both References
- This command form is for the show verb applied to a single instance. This command form corresponds to
- 405 a show command issued against CIM\_LogManagesRecord where both references are specified and
- 406 therefore the desired instance is unambiguously identified.
- 407 **6.3.2.3.1 Command Form**
- 408 show <CIM LogManagesRecord single instance>
- 409 **6.3.2.3.2 CIM Requirements**
- 410 See CIM\_LogManagesRecord in the "CIM Elements" section of the Record Log Profile for the list of
- 411 mandatory properties.
- 412 6.3.2.3.3 Behavior Requirements
- 413 **6.3.2.3.3.1** Preconditions
- In this section \$instanceA represents the referenced instance of CIM\_RecordLog through
- 415 CIM\_LogManagesRecord association. \$instanceB represents the instance of CIM\_LogEntry which is
- 416 referenced by CIM\_LogManagesRecord.
- 417 #all is true if the "-all" option was specified with the command; otherwise, #all is false.

428

435

437

438 439

440

441

442 443

444

### 6.3.2.3.3.2 Pseudo Code

```
419
      #propertylist[] = NULL;
420
      if ( false == #all)
421
422
          #propertylist[] = <array of mandatory non-key property names (see CIM</pre>
423
             Requirements)>;
424
425
      &smShowAssociationInstance ( "CIM_LogManagesRecord", $instanceA.getInstancePath(),
426
          $instanceB.getInstancePath(), #propertylist[] );
427
      &smEnd;
```

### 6.4 CIM\_LogEntry

429 The cd, exit, help and version verbs shall be supported as described in DSP0216.

Table 4 lists each SM CLP verb, the required level of support for the verb in conjunction with the target class, and, when appropriate, a cross-reference to the section detailing the mapping for the verb and target. Table 4 is for informational purposes only; in case of a conflict between Table 4 and requirements detailed in the following sections, the text detailed in the following sections supersedes the information in Table 4.

Table 4 – Command Verb Requirements for CIM\_LogEntry

| Command Verb | Requirement   | Comments   |
|--------------|---------------|------------|
| Create       | Not supported |            |
| Delete       | May           |            |
| Dump         | Not supported |            |
| Load         | Not supported |            |
| Reset        | Not supported |            |
| Set          | Not supported |            |
| Show         | Shall         | See 6.4.3. |
| Start        | Not supported |            |
| Stop         | Not supported |            |

436 No mapping is defined for the following verbs for the specified target: create, delete, dump, and load.

### 6.4.1 Ordering of Results

When results are returned for multiple instances of CIM\_LogEntry, implementations shall utilize the following algorithm to produce the natural (that is, default) ordering:

 Results for CIM\_LogEntry instances are based on the TimeStamp property of the CIM\_LogEntry class. The natural order is descending: LIFO (Last In, First Out), from the newest log entry to the oldest. In the rare case when TimeStamp values for some CIM\_LogEntry instances are equal, it is left up to the implementation to sort those instances.

### 6.4.2 **Delete**

This section describes how to implement the delete verb when applied to an instance of CIM\_LogEntry.

Implementations may support the use of the delete verb with CIM\_LogEntry. Deleting all the instances

- of CIM\_LogEntry aggregated within a CIM\_RecordLog instance corresponds to clearing the log. Deleting
- 448 a single instance of CIM LogEntry corresponds to removing an entry from the log. Implementation may
- support one or both of the below command forms.

### 450 6.4.2.1 Delete Multiple Instances – All Instance of Log Entries

- 451 Used to clear all the log entries as all CIM\_LogEntry instances contained within the CIM\_RecordLog are
- 452 the target.

462

- 453 **6.4.2.1.1 Command Form**
- 454 delete <CIM\_LogEntry multiple instances>
- 455 **6.4.2.1.2 CIM Requirements**
- 456 uint32 CIM\_RecordLog.ClearLog()
- 457 6.4.2.1.3 Behavior Requirements
- 458 6.4.2.1.3.1 Preconditions
- In this section \$containerInstance is the instance of CIM\_RecordLog, which represents the container
- 460 log for the entries to be deleted, and is associated to the targeted instances of CIM\_LogEntry through the
- 461 CIM\_LogManagesRecord association.

### 6.4.2.1.3.2 Pseudo Code

```
463
      #Error = &smOpEnumerateInstances ( "CIM_LogEntry", $deleteInstances[] );
464
      if (0 != #Error.code)
465
466
          //includes &smEnd;
467
          &smProcessOpError (#Error);
468
469
      %InArguments[] = {};
470
      %OutArguments[] = {};
471
      #Error = InvokeMethod ($containerInstance.getInstancePath(),
472
             "ClearLog",
473
             %InArguments[],
474
             %OutArguments[],
475
             #returnStatus);
476
      if (0 != #Error.code)
477
478
          //method invocation failed
479
          if ( (null != #Error.$error) && (null != #Error.$error[0]) )
480
481
             //if the method invocation contains an embedded error
482
             //use it for the Error for the overall job
483
             &smAddError($job, #Error.$error[0]);
484
             &smMakeCommandStatus($job);
485
             &smEnd;
486
          }
487
          else if ( 17 == #Error.code )
488
489
             //17 - CIM_ERR_METHOD_NOT_FOUND
490
             // The specified extrinsic method does not exist.
491
             $OperationError = smNewInstance("CIM_Error");
```

```
492
             // CIM_ERR_METHOD_NOT_FOUND
493
             $OperationError.CIMStatusCode = 17;
494
             //Software Error
495
             $OperationError.ErrorType = 10;
496
             //Unknown
497
             $OperationError.PerceivedSeverity = 0;
498
             $OperationError.OwningEntity = DMTF:SMCLP;
499
             $OperationError.MessageID = 0x00000001;
500
             $OperationError.Message = "Operation is not supported."
501
             &smAddError($job, $OperationError);
502
             &smMakeCommandStatus($job);
503
             &smEnd;
504
         }
505
         else
506
507
             //operation failed, but no detailed error instance, need to make one up
508
             //make an Error instance and associate with job for Operation
509
             $OperationError = smNewInstance("CIM_Error");
510
             //CIM_ERR_FAILED
511
             $OperationError.CIMStatusCode = 1;
512
             //Software Error
513
             $OperationError.ErrorType = 4;
514
             //Unknown
515
             $OperationError.PerceivedSeverity = 0;
516
             $OperationError.OwningEntity = DMTF:SMCLP;
517
             $OperationError.MessageID = 0x00000009;
518
             $OperationError.Message = "An internal software error has occurred.";
519
             &smAddError($job, $OperationError);
520
             &smMakeCommandStatus($job);
521
             &smEnd;
522
523
524
      //if CIM op failed
525
      else if (0 == #returnStatus)
526
527
          //completed successfully
528
         &smCommandCompleted($job);
529
         &smEnd;
530
531
      else if (1 == #returnStatus)
532
533
         //unsupported
534
         $OperationError = smNewInstance("CIM_Error");
535
         //CIM_ERR_NOT_SUPPORTED
536
         $OperationError.CIMStatusCode = 7;
537
         //Other
538
         $OperationError.ErrorType = 1;
539
         //Low
540
         $OperationError.PerceivedSeverity = 2;
541
         $OperationError.OwningEntity = DMTF:SMCLP;
542
         $OperationError.MessageID = 0x00000001;
543
          $OperationError.Message = "Operation is not supported.";
544
          &smAddError($job, $OperationError);
```

```
545
          &smMakeCommandStatus($job);
546
          &smEnd;
547
      }
548
      else
549
550
          // generic failure
551
          $OperationError = smNewInstance("CIM_Error");
552
          //CIM_ERR_FAILED
553
          $OperationError.CIMStatusCode = 1;
554
         //Other
555
         $OperationError.ErrorType = 1;
556
          //Low
557
          $OperationError.PerceivedSeverity = 2;
558
          $OperationError.OwningEntity = DMTF:SMCLP;
559
          $OperationError.MessageID = 0x00000002;
560
          $OperationError.Message = "Failed. No further information is available.";
561
          &smAddError($job, $OperationError);
562
          &smMakeCommandStatus($job);
563
          &smEnd;
564
565
      for #i in $deleteInstances[]
566
567
          &smDisplayInstance ( $deleteInstances[#i] );
568
569
      &smEnd;
```

### 570 6.4.2.2 Delete a Single Instance

- 571 This command is used to delete a single entry within the log.
- 572 **6.4.2.2.1 Command Form**
- 573 delete <CIM\_LogEntry single instance>
- 574 **6.4.2.2.2 CIM Requirements**
- See CIM\_LogEntry in the "CIM Elements" section of the <u>Record Log Profile</u> for the list of mandatory properties.
- 577 6.4.2.2.3 Behavior Requirements
- 578 **6.4.2.2.3.1 Preconditions**
- \$instanceLogRecord=<CIM\_LogEntry single instance>;
- 580 **6.4.2.2.3.2** Pseudo Code

```
581
      #Error = &smOpDeleteInstance ( $instanceLogRecord.getInstancePath() );
582
      //deletes association classes referencing the instance as well
583
      if (0 != Error.code)
584
585
         &smProcessOpError (#Error);
586
          //includes end;
587
588
      &smDisplayInstance ( $instanceLogRecord );
589
      &smEnd;
```

### 590 **6.4.3 Show**

- This section describes how to implement the show verb when applied to an instance of CIM\_LogEntry.
- Implementations shall support the use of the show verb with CIM\_LogEntry.
- 593 6.4.3.1 Show Command Form for Multiple Instances Target
- This command form is used to show many instances of CIM\_LogEntry.
- 595 **6.4.3.1.1 Command Form**
- 596 show <CIM\_LogEntry multiple instances>
- 597 **6.4.3.1.2 CIM Requirements**
- See CIM\_LogEntry in the "CIM Elements" section of the <u>Record Log Profile</u> for the list of mandatory
- 599 properties.
- 600 6.4.3.1.3 Behavior Requirements
- 601 **6.4.3.1.3.1 Preconditions**
- In this section \$containerInstance represents the instance of CIM\_RecordLog which represents the
- log and is associated to the targeted instances of CIM LogEntry through the CIM LogManagesRecord
- 604 association.
- 605 #all is true if the "-all" option was specified with the command; otherwise, #all is false.
- 606 **6.4.3.1.3.2** Pseudo Code

```
607
      #propertylist[] = NULL;
608
      if (false == #all)
609
610
          #propertylist[] = <array of mandatory non-key property names (see CIM</pre>
611
             Requirements)>;
612
613
      &smShowInstances ( "CIM_LogEntry", "CIM_LogManagesRecord",
614
          $containerInstance.getInstancePath(), #propertylist[] );
615
      &smEnd;
```

- 616 6.4.3.2 Show Command Form for a Single Instance Target
- This command form is used to show a single instance of CIM\_LogEntry.
- 618 **6.4.3.2.1 Command Form**
- 619 show <CIM\_LogEntry single instance>
- 620 **6.4.3.2.2 CIM Requirements**
- See CIM\_LogEntry in the "CIM Elements" section of the Record Log Profile for the list of mandatory
- 622 properties.
- 623 6.4.3.2.3 Behavior Requirements
- 624 6.4.3.2.3.1 Preconditions
- 625 In this section \$instance represents the targeted instance of CIM\_LogEntry.

```
626
      $instance=<CIM_LogEntry single instance>;
```

#all is true if the "-all" option was specified with the command; otherwise, #all is false.

#### 6.4.3.2.3.2 **Pseudo Code**

627

628

637

641

644

646

649

```
629
      #propertylist[] = NULL;
630
      if ( false == #all)
631
632
          #propertylist[] = <array of mandatory non-key property names (see CIM</pre>
633
             Requirements)>;
634
635
      &smShowInstance ( $instance.getInstancePath(), #propertylist[] );
636
      &smEnd;
```

#### 6.5 CIM\_RecordLog

638 The cd, exit, help, and version verbs shall be supported as described in DSP0216.

639 Table 5 lists each SM CLP verb, the required level of support for the verb in conjunction with the target 640 class, and, when appropriate, a cross-reference to the section detailing the mapping for the verb and target. Table 5 is for informational purposes only; in case of a conflict between Table 5 and requirements 642 detailed in the following sections, the text detailed in the following sections supersedes the information in 643 Table 5.

Table 5 – Command Verb Requirements for CIM\_RecordLog

| Command Verb | Requirement   | Comments   |
|--------------|---------------|------------|
| Create       | Not supported |            |
| Delete       | Not supported |            |
| Dump         | Not supported |            |
| Load         | Not supported |            |
| Reset        | May           | See 6.5.2. |
| Set          | May           | See 6.5.3. |
| Show         | Shall         | See 6.5.4. |
| Start        | May           | See 6.5.5. |
| Stop         | May           | See 6.5.6. |

645 No mapping is defined for the following verbs for the specified target: create, delete, dump, and load.

#### 6.5.1 **Ordering of Results**

647 When results are returned for multiple instances of CIM RecordLog, implementations shall utilize the 648 following algorithm to produce the natural (that is, default) ordering:

Results for CIM\_RecordLog are unordered; therefore, no algorithm is defined.

#### 6.5.2 650 Reset

651 This section describes how to implement the reset verb when applied to an instance of 652 CIM RecordLog. Implementations may support the use of the reset verb with CIM RecordLog.

### 653 **6.5.2.1 Command Form**

### 654 reset <CIM\_RecordLog single instance>

### 655 **6.5.2.2 CIM Requirements**

```
uint16 EnabledState;
uint16 RequestedState;
uint32 CIM_RecordLog.RequestStateChange (
    [IN] uint16 RequestedState,
    [OUT] REF CIM_ConcreteJob Job,
    [IN] datetime TimeoutPeriod );
```

### 662 6.5.2.3 Behavior Requirements

### 663 6.5.2.3.1.1 Preconditions

- In this section \$instance represents the targeted instance of CIM\_RecordLog.
- \$instance=<CIM\_RecordLog single instance>;

### 666 **6.5.2.3.2** Pseudo Code

```
&smResetRSC ( $instance.getInstancePath() );
&smEnd;
```

- 669 **6.5.3 Set**
- This section describes how to implement the set verb when it is applied to an instance of
- 671 CIM\_RecordLog. Implementations may support the use of the set verb with CIM\_RecordLog.
- The set verb is used to modify descriptive properties of the CIM\_RecordLog instance.

### 673 6.5.3.1 General Usage of Set for a Single Property

- This command form corresponds to the general usage of the set verb to modify a single property of a
- target instance. This is the most common case.
- The requirement for supporting modification of a property using this command form shall be equivalent to
- the requirement for supporting modification of the property using the ModifyInstance operation as defined
- 678 in the Record Log Profile.
- 679 **6.5.3.1.1 Command Form**
- set <CIM\_RecordLog single instance> propertyname>=propertyvalue>
- 681 **6.5.3.1.2 CIM Requirements**
- 682 See CIM\_RecordLog in the "CIM Elements" section of the Record Log Profile for the list of mandatory
- 683 properties.

### 684 6.5.3.1.3 Behavior Requirements

## 690 6.5.3.2 General Usage of Set for Multiple Properties

- This command form corresponds to the general usage of the set verb to modify multiple properties of a
- target instance where there is not an explicit relationship between the properties. This is the most
- 693 common case.
- The requirement for supporting modification of a property using this command form shall be equivalent to
- the requirement for supporting modification of the property using the ModifyInstance operation as defined
- 696 in the Record Log Profile.

### 697 **6.5.3.2.1 Command Form**

### 700 **6.5.3.2.2 CIM Requirements**

See CIM\_RecordLog in the "CIM Elements" section of the <u>Record Log Profile</u> for the list of mandatory properties.

### 703 6.5.3.2.3 Behavior Requirements

```
704
      $instance=<CIM_RecordLog single instance>
705
      #propertyNames[] = {cpropertyname>};
706
      for \#i < n
707
708
         #propertyNames[#i] = ropertname#i>
709
         #propertyValues[#i] = cpropertyvalue#i>
710
711
      &smSetInstance ( $instance, #propertyNames[], #propertyValues[] );
712
      &smEnd;
```

### 713 **6.5.4 Show**

- 714 This section describes how to implement the show verb when applied to an instance of CIM RecordLog.
- 715 Implementations shall support the use of the show verb with CIM RecordLog.

### 716 6.5.4.1 Show Command Form for Multiple Instances Target

- 717 This command form is used to show many instances of CIM\_RecordLog.
- 718 **6.5.4.1.1 Command Form**
- 719 show <CIM RecordLog multiple instances>
- 720 **6.5.4.1.2 CIM Requirements**
- 721 See CIM\_RecordLog in the "CIM Elements" section of the <u>Record Log Profile</u> for the list of mandatory
- 722 properties.
- 723 6.5.4.1.3 Behavior Requirements
- 724 **6.5.4.1.3.1** Preconditions
- 725 In this section \$containerInstance represents the instance of CIM\_ConcreteCollection which
- 726 represents the collection of logs and is associated to the targeted instances of CIM\_RecordLog through
- 727 the CIM\_MemberOfCollection association.
- #all is true if the "-all" option was specified with the command; otherwise, #all is false.

### 729 **6.5.4.1.3.2** Pseudo Code

```
730
      #propertylist[] = NULL;
731
      if ( false == #all)
732
733
          #propertylist[] = <array of mandatory non-key property names (see CIM</pre>
734
             Requirements)>;
735
736
      &smShowInstances ( "CIM_RecordLog", "CIM_MemberOfCollection",
737
          $containerInstance.getInstancePath(), #propertylist[] );
738
      &smEnd;
```

### 739 6.5.4.2 Show Command Form for a Single Instance Target

- 740 This command form is used to show a single instance of CIM\_RecordLog.
- 741 **6.5.4.2.1 Command Form**
- 742 show <CIM\_RecordLog single instance>
- 743 **6.5.4.2.2 CIM Requirements**
- 744 See CIM\_RecordLog in the "CIM Elements" section of the Record Log Profile for the list of mandatory
- 745 properties.
- 746 6.5.4.2.3 Behavior Requirements
- 747 6.5.4.2.3.1 Preconditions
- 748 In this section \$instance represents the targeted instance of CIM\_RecordLog.
- 749 \$instance=<CIM\_RecordLog single instance>;
- 750 #all is true if the "-all" option was specified with the command; otherwise, #all is false.

### 751 **6.5.4.2.3.2 Pseudo Code**

- 760 **6.5.5 Start**
- 761 This section describes how to implement the start verb when applied to an instance of
- 762 CIM\_RecordLog. Implementations may support the use of the start verb with CIM\_RecordLog.
- 763 **6.5.5.1 Command Form**
- 764 start <CIM\_RecordLog single instance>
- 765 6.5.5.2 CIM Requirements
- 766 uint16 EnabledState;

```
vint16 RequestedState;
uint32 CIM_RecordLog.RequestStateChange (
    [IN] uint16 RequestedState,
    [OUT] REF CIM_ConcreteJob Job,
    [IN] datetime TimeoutPeriod );
```

### 772 6.5.5.3 Behavior Requirements

### 773 **6.5.5.3.1.1 Preconditions**

- 774 In this section \$instance represents the targeted instance of CIM\_RecordLog.
- 775 \$instance=<CIM\_RecordLog single instance>;

### 776 **6.5.5.3.1.2** Pseudo Code

```
777  &smStartRSC ( $instance.getInstancePath() );
778  &smEnd;
```

### 779 **6.5.6 Stop**

- 780 This section describes how to implement the stop verb when applied to an instance of CIM\_RecordLog.
- 781 Implementations may support the use of the stop verb with CIM\_RecordLog.

### 782 **6.5.6.1 Command Form**

783 stop <CIM\_RecordLog single instance>

### 784 6.5.6.2 CIM Requirements

```
vint16 EnabledState;
vint16 RequestedState;
vint32 CIM_RecordLog.RequestStateChange (
   [IN] uint16 RequestedState,
   [OUT] REF CIM_ConcreteJob Job,
   [IN] datetime TimeoutPeriod );
```

### 791 6.5.6.3 Behavior Requirements

### 792 **6.5.6.3.1 Preconditions**

- 793 In this section \$instance represents the targeted instance of CIM\_RecordLog.
- 794 \$instance=<CIM\_RecordLog single instance>;

### 795 **6.5.6.3.1.1 Pseudo Code**

```
796   &smStopRSC ( $instance.getInstancePath() );
797   &smEnd;
```

### 798 6.6 CIM\_UseOfLog

- 799 The cd, exit, help, and version verbs shall be supported as described in DSP0216.
- Table 6 lists each SM CLP verb, the required level of support for the verb in conjunction with the target class, and, when appropriate, a cross-reference to the section detailing the mapping for the verb and
- target. Table 6 is for informational purposes only; in case of a conflict between Table 6 and requirements
- detailed in the following sections, the text detailed in the following sections supersedes the information in
- 804 Table 6.

### Table 6 - Command Verb Requirements for CIM\_UseOfLog

| Command Verb | Requirement   | Comments   |
|--------------|---------------|------------|
| Create       | Not supported |            |
| Delete       | Not supported |            |
| Dump         | Not supported |            |
| Load         | Not supported |            |
| Reset        | Not supported |            |
| Set          | Not supported |            |
| Show         | Shall         | See 6.6.2. |
| Start        | Not supported |            |
| Stop         | Not supported |            |

No mapping is defined for the following verbs for the specified target: create, delete, dump, exit, load, reset, set, start, and stop.

### 808 6.6.1 Ordering of Results

- When results are returned for multiple instances of CIM\_UseOfLog, implementations shall utilize the following algorithm to produce the natural (that is, default) ordering:
- Results for CIM UseOfLog are unordered; therefore, no algorithm is defined.

### 812 **6.6.2 Show**

- This section describes how to implement the show verb when applied to an instance of CIM\_UseOfLog.
- 814 Implementations shall support the use of the show verb with CIM UseOfLog.
- 815 6.6.2.1 Show Command Form for Multiple Instances Target CIM\_RecordLog Reference
- This command form is used to show many instances of CIM\_UseOfLog. This command form corresponds
- 817 to a show command issued against instances of CIM UseOfLog where only one reference is specified
- and the reference is to the scoping instance of CIM\_RecordLog.
- 819 **6.6.2.1.1 Command Form**
- 820 show <CIM\_UseOfLog multiple instances>
- 821 **6.6.2.1.2 CIM Requirements**
- 822 See CIM UseOfLog in the "CIM Elements" section of the Record Log Profile for the list of mandatory
- 823 properties.
- 824 6.6.2.1.3 Behavior Requirements
- 825 **6.6.2.1.3.1 Preconditions**
- 826 In this section \$instance represents the instance of CIM\_RecordLog which is referenced by
- 827 CIM UseOfLog.
- 828 #all is true if the "-all" option was specified with the command; otherwise, #all is false.

### 6.6.2.1.3.2 Pseudo Code

829

```
830
      #propertylist[] = NULL;
831
      if ( false == #all)
832
833
          #propertylist[] = <array of mandatory non-key property names (see CIM</pre>
834
             Requirements)>;
835
      }
836
      &smShowAssociationInstances ( "CIM_UseOfLog", $instance.getInstancePath(),
837
          #propertylist[] );
838
      &smEnd;
```

### 839 6.6.2.2 Show Command Form for Multiple Instances – CIM\_ManagedSystemElement Reference

- This command form is used to show many instances of CIM\_UseOfLog. This command form corresponds
- to a show command issued against instances of CIM\_UseOfLog where only one reference is specified
- and the reference is to the scoping instance of a subclass of CIM\_ManagedSystemElement.

### 843 **6.6.2.2.1 Command Form**

844 show <CIM\_UseOfLog multiple instances>

### 845 **6.6.2.2.2 CIM Requirements**

- See CIM\_UseOfLog in the "CIM Elements" section of the <u>Record Log Profile</u> for the list of mandatory
- 847 properties.

863

### 848 6.6.2.2.3 Behavior Requirements

### 849 **6.6.2.2.3.1** Preconditions

- 850 In this section \$instance represents the instance of a subclass of CIM\_ManagedSystemElement which
- is referenced by CIM\_UseOfLog.
- 852 #all is true if the "-all" option was specified with the command; otherwise, #all is false.

### 853 **6.6.2.2.3.2** Pseudo Code

```
854
      #propertylist[] = NULL;
855
      if (false == #all)
856
      {
857
          #propertylist[] = <array of mandatory non-key property names (see CIM</pre>
858
             Requirements)>;
859
860
      &smShowAssociationInstances ( "CIM_UseOfLog", $instance.getInstancePath(),
861
          propertylist[] );
862
      &smEnd;
```

## 6.6.2.3 Show Command Form for a Single Instance Target – Both References

This command form is for the show verb applied to a single instance. This command form corresponds to a show command issued against CIM\_UseOfLog where both references are specified and therefore the desired instance is unambiguously identified.

### 867 **6.6.2.3.1 Command Form**

868 show <CIM\_UseOfLog single instance>

### 869 **6.6.2.3.2 CIM Requirements**

- 870 See CIM\_UseOfLog in the "CIM Elements" section of the <u>Record Log Profile</u> for the list of mandatory
- 871 properties.
- 872 6.6.2.3.3 Behavior Requirements
- 873 **6.6.2.3.3.1** Preconditions
- 874 In this section \$instanceA represents the referenced instance of CIM RecordLog through
- 875 CIM\_UseOfLog association. \$instanceB represents the instance of a subclass of
- 876 CIM\_ManagedSystemElement which is referenced by CIM\_UseOfLog.
- #all is true if the "-all" option was specified with the command; otherwise, #all is false.

### 878 **6.6.2.3.3.2** Pseudo Code

```
879
      #propertylist[] = NULL;
880
      if ( false == #all)
881
882
          #propertylist[] = <array of mandatory non-key property names (see CIM</pre>
883
             Requirements)>;
884
885
      &smShowAssociationInstance ( "CIM_UseOfLog", $instanceA.getInstancePath(),
886
          $instanceB.getInstancePath(), propertylist[] );
887
      &smEnd;
```

888

| 889<br>890 | ANNEX A (informative) |
|------------|-----------------------|
| 891        | (IIIIOIIIIativo)      |
| 892        |                       |

# **Change Log**

| Version | Date       | Author | Description           |
|---------|------------|--------|-----------------------|
| 1.0.0   | 2009-07-14 |        | DMTF Standard Release |
|         |            |        |                       |
|         |            |        |                       |

894

893